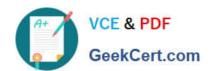

# 70-433<sup>Q&As</sup>

TS: Microsoft SQL Server 2008, Database Development

# Pass Microsoft 70-433 Exam with 100% Guarantee

Free Download Real Questions & Answers PDF and VCE file from:

https://www.geekcert.com/70-433.html

100% Passing Guarantee 100% Money Back Assurance

Following Questions and Answers are all new published by Microsoft
Official Exam Center

- Instant Download After Purchase
- 100% Money Back Guarantee
- 365 Days Free Update
- 800,000+ Satisfied Customers

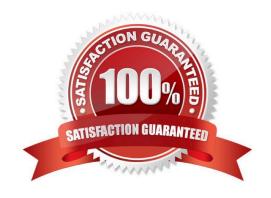

## https://www.geekcert.com/70-433.html 2021 Latest geekcert 70-433 PDF and VCE dumps Download

#### **QUESTION 1**

You administer a Microsoft SQL Server 2008 R2 database that has a table named Customer. The table has the following definition:

```
CREATE TABLE Customer

(CustomerID int NOT NULL PRIMARY KEY,
FirstName varchar(255) NOT NULL,
LastName varchar(255) NOT NULL,
CustomerAddress varchar(1024))
```

The database also has a table named CustomerExclusionList. Data will be added to the CustomerExclusionList table regularly. The CustomerExclusionList table has the following definition:

```
CREATE TABLE CustomerExclusionList
(FirstName varchar(255) NOT NULL,
LastName varchar(255) NOT NULL
```

You need to create a view that returns all records and columns of the Customer table that are not present in the CustomerExclusionList table. Which Transact-SQL statement should you use?

2021 Latest geekcert 70-433 PDF and VCE dumps Download

```
A CREATE VIEW vw ValidCustomer
   AS
   SELECT c.CustomerID,
    c.FirstName,
     c.LastName,
     c.CustomerAddress
   FROM Customer c
   INNER JOIN CustomerExclusionList cel
     ON c.Firstname = cel.FirstName
   INNER JOIN CustomerExclusionList cel
     ON c.LastName = cel.LastName
  CREATE VIEW vw_ValidCustomer
   AS
   SELECT c.CustomerID,
     c.FirstName,
     c. LastName.
     c.CustomerAddress
   FROM Customer c
   LEFT OUTER JOIN CustomerExclusionDis
     ON c.Firstname = cel.FirstNam
     AND c.LastName = cel.LastName
   WHERE cel. FirstName IS NULL
C. CREATE VIEW vw ValidCust
   SELECT CustomerID
     FirstName,
     LastName,
     CustomerAddr
   FROM Customer
   EXCEPT
   SELECT Cust
     FirstNam
     LastName
      ustomeraddress
        CustomerExclusionList
D. CRE
        E VIEW vw ValidCustomer
   AS
   SELECT c.CustomerID.
     c.FirstName,
     c.LastName,
     c.CustomerAddress
   FROM Customer c
   INNER JOIN CustomerExclusionList cel
     ON c.Firstname = cel.FirstName
     AND c.LastName = cel.LastName
```

A. B. C. D.

Correct Answer: C

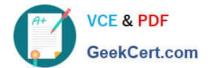

#### **QUESTION 2**

You administer a Microsoft SQL Server 2008 database named AdventureWork that contains a table named Production. Product. The table has the following definition:

```
CREATE TABLE [Production].[Product] (
  [ProductID] [int] IDENTITY(1,1) NOT NULL,
  [ProductName] [nvarchar] (50) NOT NULL,
  [ListPrice] [money] NOT NULL,
  [ProductionDate] [datetime] NULL,
  [UserCreated] [nvarchar] (128% NOT NULL,
  [DateCreated] [datetime] NOT NULL DEFAULT GETDATE(),
  CONSTRAINT [PK_Product_ProductID] PRIMARY KEY CLUSTERED
  (
  [ProductID] ASC
  ) ON [PRIMARY]
  ON [PRIMARY]
  GO
```

You want to add a new product named Widget and a list price of 10.50 U.S. dollars to the product table.

You need to add a record for the product information. You also need to set the DateCreated field to the current date and the UserCreated field to your Windows login identification name.

Which Transact-SQL statement should you use?

```
A INSERT INTO [Production].[Product]
(ProductName, ListPrice, DateCreated)
values
('Widget', 10.50, GETDATE())

B. INSERT INTO [Production].[Product]
(ProductID, ProductName, ListPrice, UserCreated, DateCreated)
select 1, 'Widget', 10.50, system_user, GETDATE()

C. INSERT INTO [Production].[Product]
(ProductName, ListPrice, UserCreated, ProductionDate)
select'Widget', 10.50, user_id(), GETDATE()

D. INSERT INTO [Production].[Product]
(ProductName, ListPrice, UserCreated)
values
('Widget', 10.50, system_user)
```

A. B. C. D.

Correct Answer: B

#### **QUESTION 3**

You are a database developer responsible for maintaining an application. The application has a table named Programs that has the following definition:

```
CREATE TABLE [dbo].[Customers]

([ID] int NOT NULL IDENTITY(1,1),

[Name] varchar(100) NOT NULL,

[Address] varchar(255) NOT NULL,

[City] varchar(100) NOT NULL,

[State] char(2) NOT NULL,

[Postal] varchar(5) NOT NULL,

[Priority] char(1) NOT NULL,

[Active] bit NOT NULL

]

GO

ALTER TABLE [dbo].[Customers] ADD CONSTRAINT PK_Customers PRIMARY KEY NONCLUSTERED

GO
```

You need to modify the Customers table to meet the following requirements:

ID must be the Primary Key.

The clustered index must be on the ID column.

The Active column must have a default value of 1, and must allow values of only 0 or 1. The Priority column must have values of "a", "b", or "c" The Postal column must contain a correctly formatted five-digit numeric Postal Code.

Which Transact-SQL statement or statements should you use?

```
ALTER TABLE [dbo].[Customers] ADD CONSTRAINT PK_Customers PRIMARY KEY (ID)
ALTER TABLE [dbo].[Customers] ADD CONSTRAINT PK_Customers PRIMARY KEY (ID)
ALTER TABLE [dbo].[Customers] ADD CONSTRAINT CK_DataChecks CHECK ([Priority] LIKE '[abc]' AND ISNUMERIC ([Postal]) = 1 AND LEN([Postal]) = 5 AND [Active] IN (0,1))

B. ALTER TABLE [dbo].[Customers] BROP CONSTRAINT PK_Customers
ALTER TABLE [dbo].[Customers] ADD CONSTRAINT PK_Customers PRIMARY KEY NONCLUSTERED (ID)
ALTER TABLE [dbo].[Customers] ADD CONSTRAINT CK_Priority (Priority] IN ('a', 'b', 'c'))
ALTER TABLE [dbo].[Customers] ADD CONSTRAINT CK_Postal CHECK ([Postal] LIKE '[0-9][0-9][0-9][0-9]')
ALTER TABLE [dbo].[Customers] ADD CONSTRAINT DF_Active DEFAULT (1) FOR [Active]
ALTER TABLE [dbo].[Customers] ADD CONSTRAINT PK_Ustomers
ALTER TABLE [dbo].[Customers] ADD CONSTRAINT PK_Ustomers
ALTER TABLE [dbo].[Customers] ADD CONSTRAINT PK_Ustomers
ALTER TABLE [dbo].[Customers] ADD CONSTRAINT PK_Ustomers
ALTER TABLE [dbo].[Customers] ADD CONSTRAINT PK_Ustomers
ALTER TABLE [dbo].[Customers] ADD CONSTRAINT PK_Ustomers PRIMARY KEY (ID)
ALTER TABLE [dbo].[Customers] ADD CONSTRAINT CK_Postal VALIDATE ([Priority] IN '(abc)' AND ISNUMERIC ([Postal]) = 1 AND [Active] IN (0,1))

D. ALTER TABLE [dbo].[Customers] ADD CONSTRAINT CK_Postal VALIDATE ([Priority] IN ('a', 'b', 'c'))
ALTER TABLE [dbo].[Customers] ADD CONSTRAINT CK_Postal VALIDATE ([Postal] LIKE '[0-9][0-9][0-9][0-9]
ALTER TABLE [dbo].[Customers] ADD CONSTRAINT DF_Active DEFAULT (1) FOR [Active] IN (0,1))

ALTER TABLE [dbo].[Customers] ADD CONSTRAINT DF_Active DEFAULT (1) FOR [Active] IN (0,1))
```

A. B. C. D.

Correct Answer: B

## https://www.geekcert.com/70-433.html 2021 Latest geekcert 70-433 PDF and VCE dumps Download

#### **QUESTION 4**

You administer a Microsoft SQL Server 2008 database that contains two tables named Products and Suppliers. You want to implement referential integrity

between the Products and Suppliers tables. You want to create a new Foreign Key constraint on the Products table.

The new Foreign Key constraint must meet the following requirements:

It must be created on the SupplierID column on the Products table to refer to the SupplierID column on the Suppliers table.

It must prevent the deletion of rows from the Suppliers table whenever an attempt is made to delete a Supplier by using a SupplierID referenced by Foreign Keys

in existing rows in the Products table.

You need to be able to create a new Foreign Key constraint by using Microsoft SQL Server Management Studio. What should you do? (To answer, configure the

appropriate option or options in the dialog box in the answer area.)

Point and Shoot:

Hot Area:

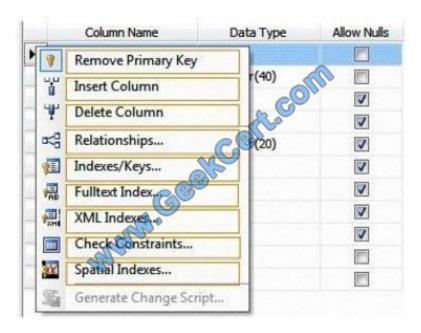

Correct Answer:

2021 Latest geekcert 70-433 PDF and VCE dumps Download

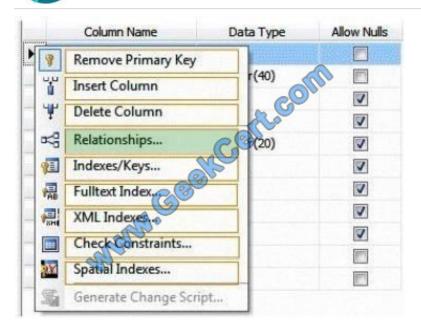

#### **QUESTION 5**

You are required to modify a table named Sales. Sales Order. The table has change tracking enabled on it. You need to disable change tracking prior to modifying the Sales. Sales Order table.

Which Transact-SQL statement should you use?

- A. EXEC sys.sp\_cdc\_disable\_db
- B. ALTER DATABASE Contoso SET CHANGE\_TRACKING = OFF
- C. ALTER TABLE Sales. Sales Order DISABLE CHANGE\_TRACKING
- D. EXEC sys.sp\_cdc\_disable\_table @source\_schema =  $N\$  @source\_name =  $N\$  @source\_name =  $N\$  @capture\_instance =  $N\$  SalesOrder\\'

Correct Answer: C

Enabling Change Tracking for a Database

Before you can use change tracking, you must enable change tracking at the database level.

ALTER DATABASE AdventureWorks2008R2

SET CHANGE\_TRACKING = ON

(CHANGE\_RETENTION = 2 DAYS, AUTO\_CLEANUP = ON);

**Enabling Change Tracking for a Table** 

Change tracking must be enabled for each table that you want tracked. When change tracking is enabled, change tracking information is maintained for all rows in the table that are affected by a DML operation.

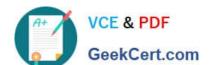

2021 Latest geekcert 70-433 PDF and VCE dumps Download

ALTER TABLE Person.Person

**ENABLE CHANGE\_TRACKING** 

WITH (TRACK\_COLUMNS\_UPDATED = ON);

**Disabling Change Tracking** 

Change tracking must first be disabled for all change-tracked tables before change tracking can be set to OFF for the database. To determine the tables that have change tracking enabled for a database, use the sys.

change\_tracking\_tables catalog view.

ALTER TABLE Person.Person

DISABLE CHANGE\_TRACKING;

When no tables in a database track changes, you can disable change tracking for the database.

ALTER DATABASE AdventureWorks2008R2

SET CHANGE\_TRACKING = OFF;

Latest 70-433 Dumps

**70-433 PDF Dumps** 

70-433 Practice Test

## https://www.geekcert.com/70-433.html 2021 Latest geekcert 70-433 PDF and VCE dumps Download

To Read the Whole Q&As, please purchase the Complete Version from Our website.

# Try our product!

100% Guaranteed Success

100% Money Back Guarantee

365 Days Free Update

**Instant Download After Purchase** 

24x7 Customer Support

Average 99.9% Success Rate

More than 800,000 Satisfied Customers Worldwide

Multi-Platform capabilities - Windows, Mac, Android, iPhone, iPod, iPad, Kindle

We provide exam PDF and VCE of Cisco, Microsoft, IBM, CompTIA, Oracle and other IT Certifications. You can view Vendor list of All Certification Exams offered:

https://www.geekcert.com/allproducts

# **Need Help**

Please provide as much detail as possible so we can best assist you. To update a previously submitted ticket:

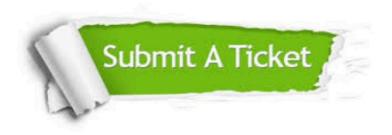

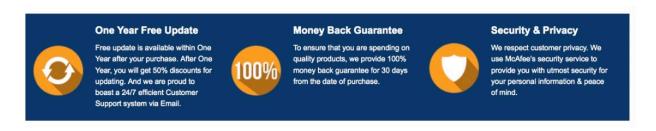

Any charges made through this site will appear as Global Simulators Limited.

All trademarks are the property of their respective owners.

Copyright © geekcert, All Rights Reserved.